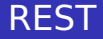

Lecture BigData Analytics

Julian M. Kunkel

<julian.kunkel@googlemail.com>

University of Hamburg / German Climate Computing Center (DKRZ)

#### 11-12-2015

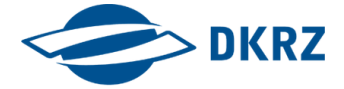

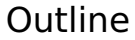

## 1 REST APIS

2 [Accessing RESTful Services](#page-6-0)

# REST [11]

<span id="page-2-0"></span> $0000$ 

- Representational state transfer (REST): System API using HTTP / TCP
- **RESTful**: Systems conforming to REST constraints
- Advantages
	- Simplicity of the interfaces
	- **Portability**
	- Cachable
	- Tracable: Communication can be inspected

# HTTP request verbs [13]

- GET: retrieve a representation of a resource (no updates)
- **POST:** transfer an entity/data as subordinate of the web resource
- **PUT:** store the enclosed data under the given URI
- DELETE: remove the given URI
- **PUT** and DELETE are idempotent (GET w/o concurrent updates also)

# HTTP 1.1 [13]

 $0000$ 

- The Hypertext Transfer Protocol (HTTP) is a stateless protocol
- Request via TCP  $\Rightarrow$  Response (status and content)
- Request/Response are encoded in ASCII
- Include a header with standardized key/value pairs  $[14]$
- Non-standard key/value pairs can be added
	- Usually prefixed with X for eXtension
- One data section (at the end) according to the media type
- Separation between header and data via one newline

### Example HTTP Request

```
GET /dir/file HTTP/1.1
```

```
2 Host: www.test.de:50070
```
- 3 User-Agent: mozilla
- Cache-Control: no-cache
- Accept: \*/\*

## $0000$

# $HTTP$  1.1

## Media types [15]

- Based on Multipurpose Internet Mail Extensions (MIME) types
- Media type is composed of type, subtype and optional parameters
	- e.g. image/png
	- e.g. text/html; charset=UTF-8
- $\blacksquare$  Media types should be registered by the IANA<sup>1</sup>

#### Example HTTP Response

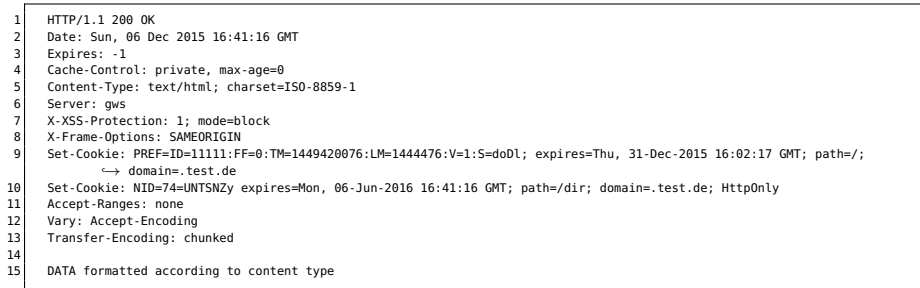

#### <sup>1</sup> Internet Assigned Numbers Authority

# REST Semantics

 $0000$ 

#### Depends on the service implementation  $\sim$

- Behavior usually depends on URI type  $\sim$ 
	- Collections/Directories e.g.<http://test.de/col/>
	- Items/Files e.g.<http://test.de/col/file>

#### Typical semantics [11]

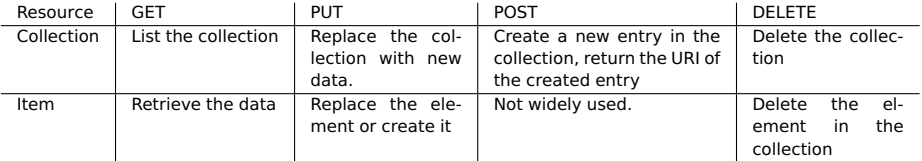

# <span id="page-6-0"></span>Direct Access via TCP

- Connect to the service IP address and port
- Use any API or tool
	- UNIX sockets for C, Python, ...
	- $\blacksquare$  Netcat (nc)
	- **■** curl
	- Python
	- Browser T T
- curl transfers data from/to a server
- Useful for scripting / testing of webservers
- **Supports many protocols, standards for proxy, authentication, cookies, ...**

```
# -i: include the HTTP header in the output for better debugging
 # -L: if the target location has moved, redo the request on the new location
 curl -i -L "http://xy/bla"
 4 # Send data in myFile using HTTP PUT, use "-" to read from STDIN
5 curl -i --request PUT "http://xy/bla?param=x&y=z" -d "@myFile"
 # To put a binary file use --data-binary
7 curl -i --request POST --data-binary "@myFile" "http://xy/bla?param=x&y=z"
|a| # Delete a URI
 9 curl -i -request DELETE "http://xy/bla?param=x&y=z"
```
# Python

The requests package supports HTTP requests quite well

#### Transferring JSON data

```
import json, requests
2
  params = {'parameters' : [ 'testWorld' ] }4
  s = requests. Session() # we use a session in this example
  6 resp = s.post(url='http://localhost:5000/compile',
     data=json.dumps(params),
8 headers={'content-type': 'application/json'},
9 auth=('testuser','my secret'))
10 print(resp.status_code)
11 print(resp.headers)
12
13 \# assume the response is in JSON
14 data = json.loads(resp.text, encoding="utf-8")
15
16 # retrieve another URL using HTTP GET
17 resp = s.get(url='http://localhost:5000/status', auth=('testuser','my secret'))
```
# Example: WebHDFS [12]

#### Full access to file system via  $http://$host/webpdfs/v1/FILENAME?op=0PERATION$

 $$ host=10.0.0.61:50070$ 2 \$ curl -i -L "http://\$host/webhdfs/v1/foo/bar?op=OPEN" HTTP/1.1 307 TEMPORARY\_REDIRECT 4 Cache-Control: no-cache 5 Expires: Sun, 06 Dec 2015 16:06:11 GMT 6 Date: Sun, 06 Dec 2015 16:06:11 GMT 7 Pragma: no-cache Content-Type: application/octet-stream 9 Location: http://abu1.cluster:50075/webhdfs/v1/foo/bar/file?op=OPEN&namenoderpcaddress=abu1.cluster:8020&offset=0 10 Content-Length: 0 11 Server: Jetty(6.1.26.hwx) 12 13 HTTP/1.1 200 OK 14 Access-Control-Allow-Methods: GET 15 Access-Control-Allow-Origin: \*<br>16 Content-Type: application/octe 16 Content-Type: application/octet-stream 17 Connection: close 18 Content-Length: 925 19 DATA DATA DATA DATA DATA DATA DATA DATA DATA DATA DATA DATA DATA DATA DATA DATA 20 21 \$ curl -i "http://\$host/webhdfs/v1/?op=GETFILESTATUS" 22 HTTP/1.1 200 OK 23 Cache-Control: no-cache 24 Expires: Sun, 06 Dec 2015 16:11:14 GMT 25 Date: Sun, 06 Dec 2015 16:11:14 GMT 26 Pragma: no-cache 27 Content-Type: application/json 28 Transfer-Encoding: chunked 29 Server: Jetty(6.1.26.hwx) 30 {"FileStatus":{"accessTime":0,"blockSize":0,"childrenNum":7,"fileId":16385,"group":"hdfs","length":0,"modificationTime": 31 1444759104314,"owner":"hdfs","pathSuffix":"","permission":"755","replication":0,"storagePolicy":0,"type":"DIRECTORY"}}

# Bibliography

- [https://en.wikipedia.org/wiki/Representational\\_state\\_transfer](https://en.wikipedia.org/wiki/Representational_state_transfer)
- [http://hortonworks.com/blog/webhdfs-%E2%80%93-http- rest-access- to-hdfs/](http://hortonworks.com/blog/webhdfs-%E2%80%93-http-rest-access-to-hdfs/)
- [https://en.wikipedia.org/wiki/Hypertext\\_Transfer\\_Protocol](https://en.wikipedia.org/wiki/Hypertext_Transfer_Protocol)
- [https://en.wikipedia.org/wiki/List\\_of\\_HTTP\\_header\\_fields](https://en.wikipedia.org/wiki/List_of_HTTP_header_fields)
- [https://en.wikipedia.org/wiki/Media\\_type](https://en.wikipedia.org/wiki/Media_type)